# **Organization Error Codes**

- **[AddOrganization](#page-0-0)**
- **[EditOrganization](#page-1-0)**
- **[SetOrganizationStatus](#page-2-0)**
- **[SetOrganizationCpAccess](#page-3-0)**
- **[GetOrganizations](#page-3-1)**
- **[GetOrganizationDetails](#page-3-2)**
- **[DelOrganization](#page-4-0)**
- **[SetOrganizationPL](#page-4-1)**
- [UpdateOrganizationPL](#page-5-0)
- [GetOrganizationPL](#page-5-1)
- [MoveOrganizations](#page-6-0)

#### <span id="page-0-0"></span>**AddOrganization**

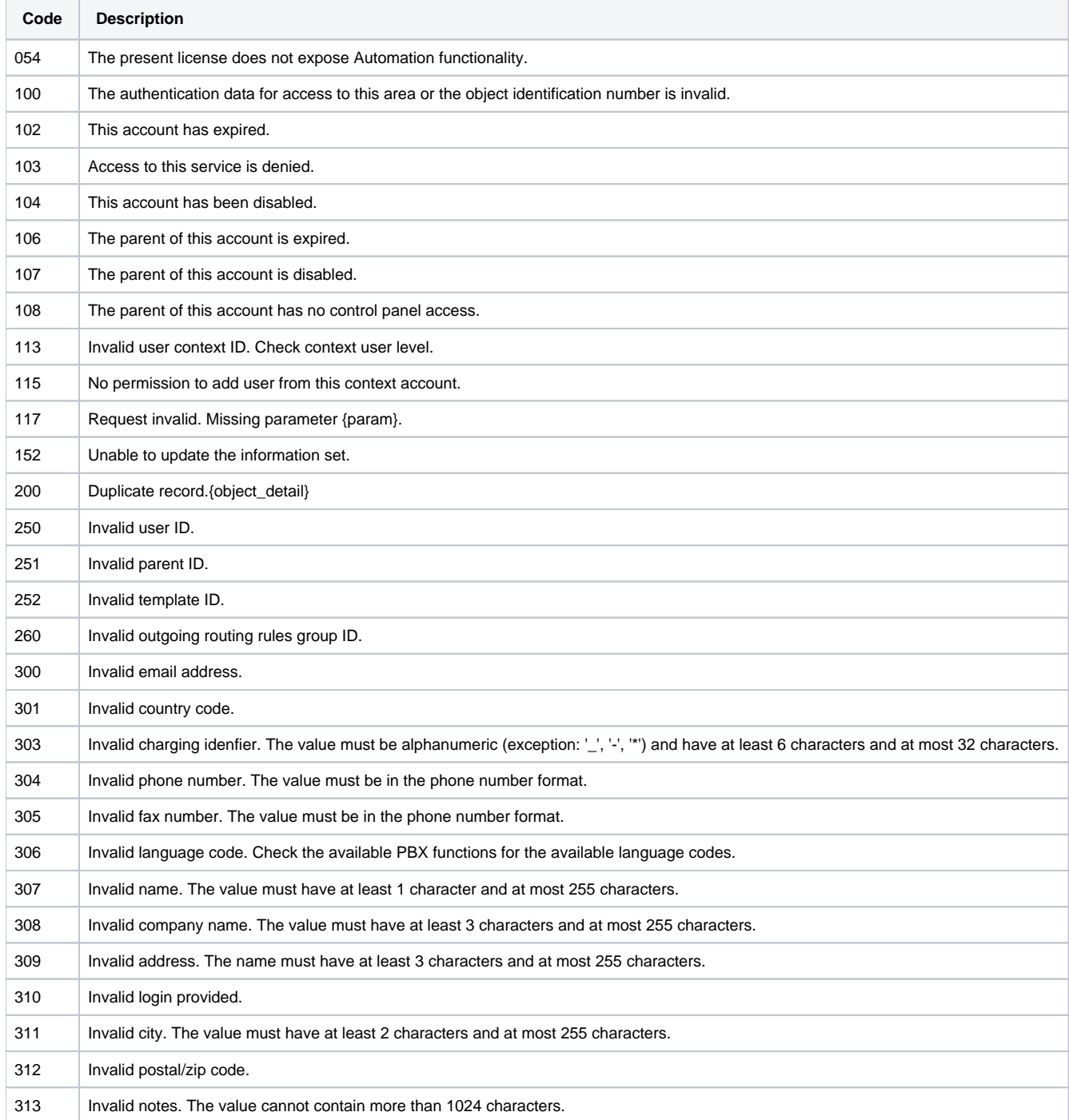

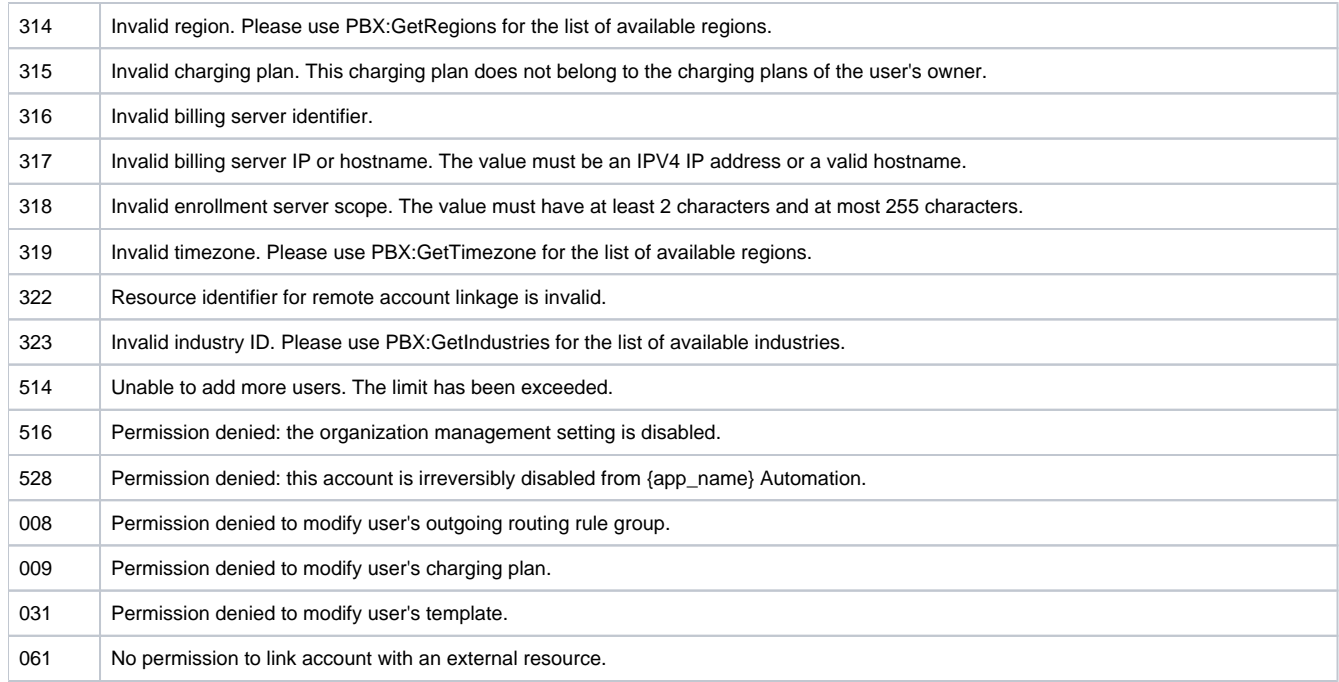

## <span id="page-1-0"></span>**EditOrganization**

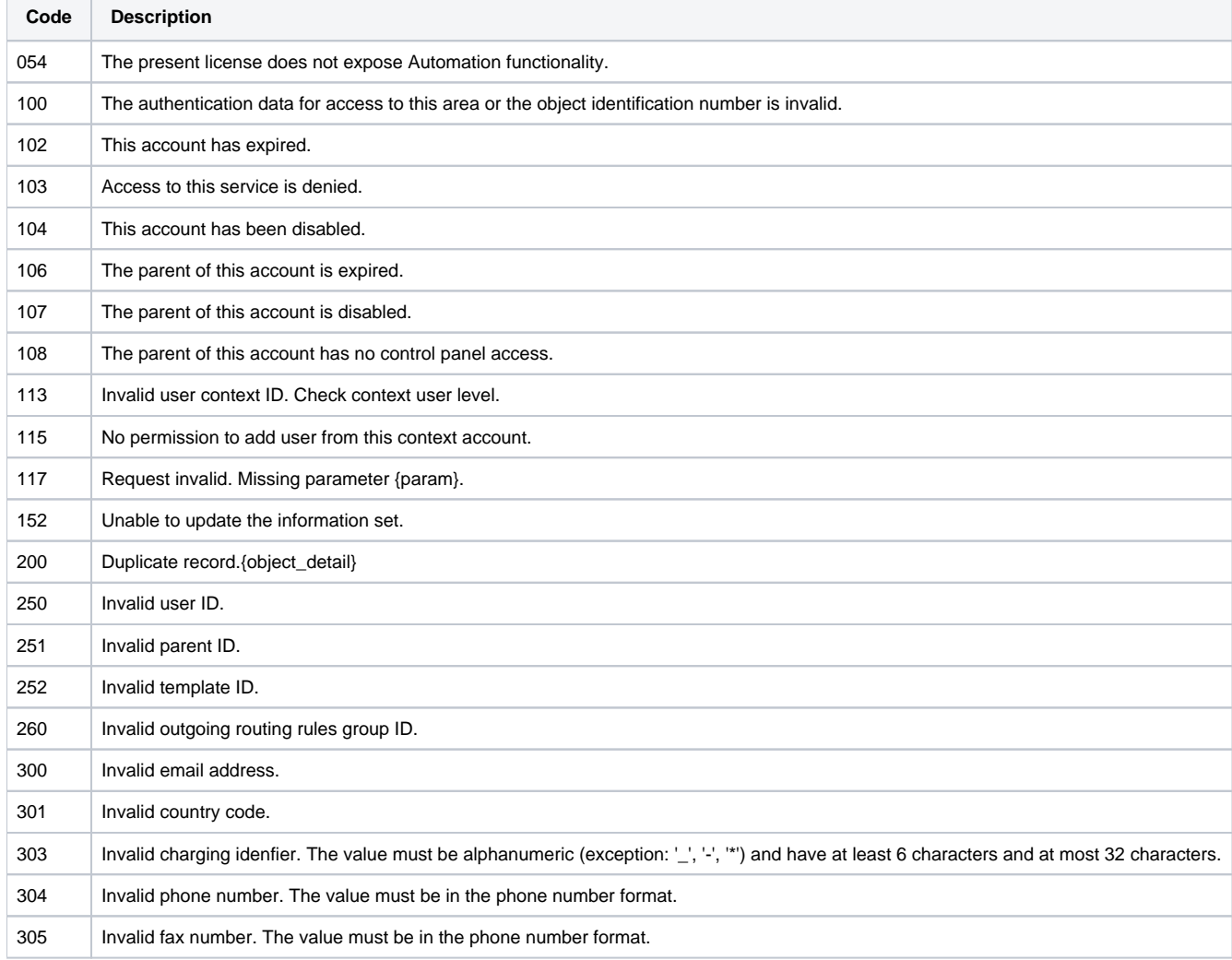

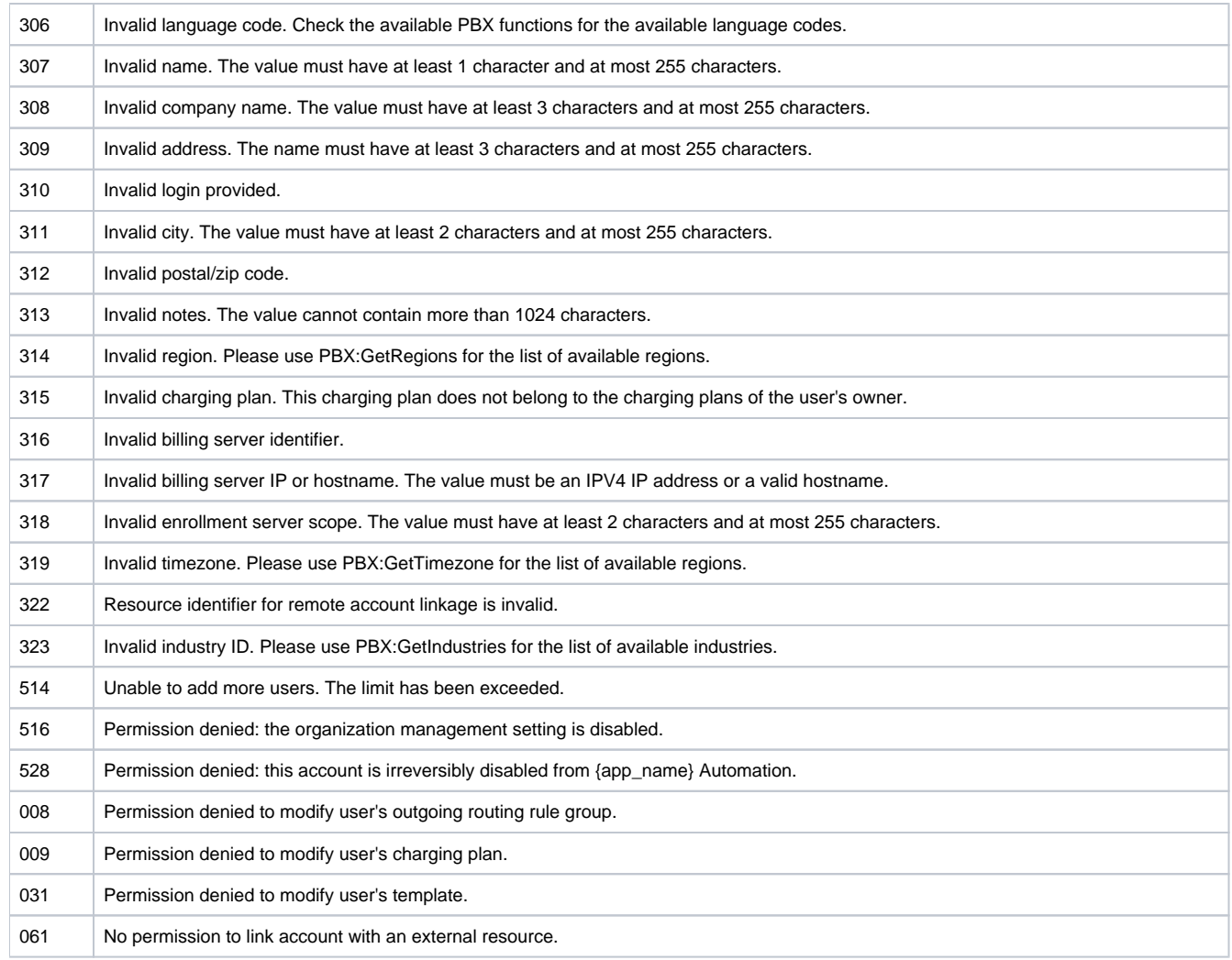

#### <span id="page-2-0"></span>**SetOrganizationStatus**

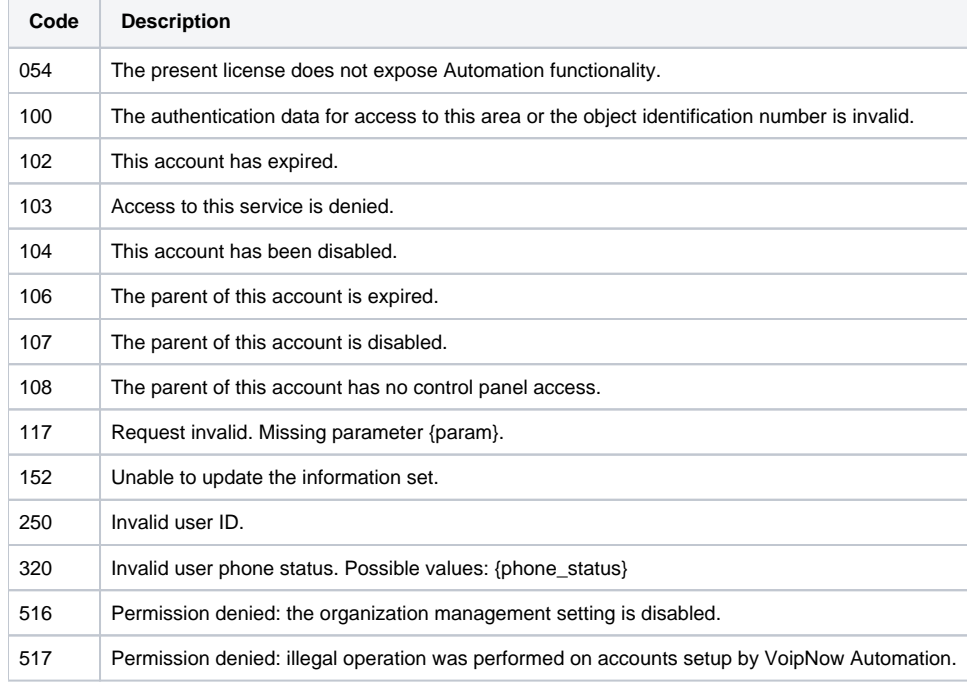

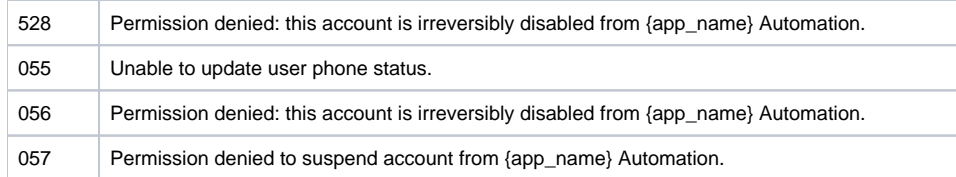

## <span id="page-3-0"></span>**SetOrganizationCpAccess**

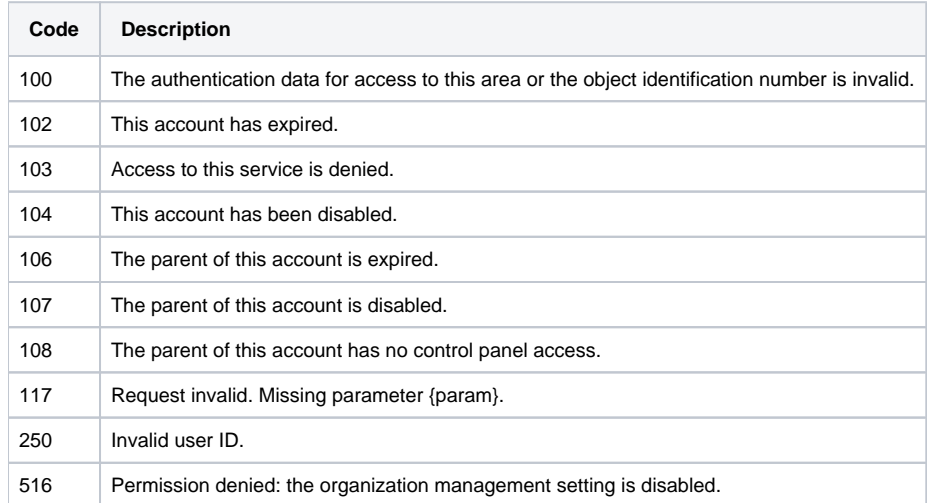

## <span id="page-3-1"></span>**GetOrganizations**

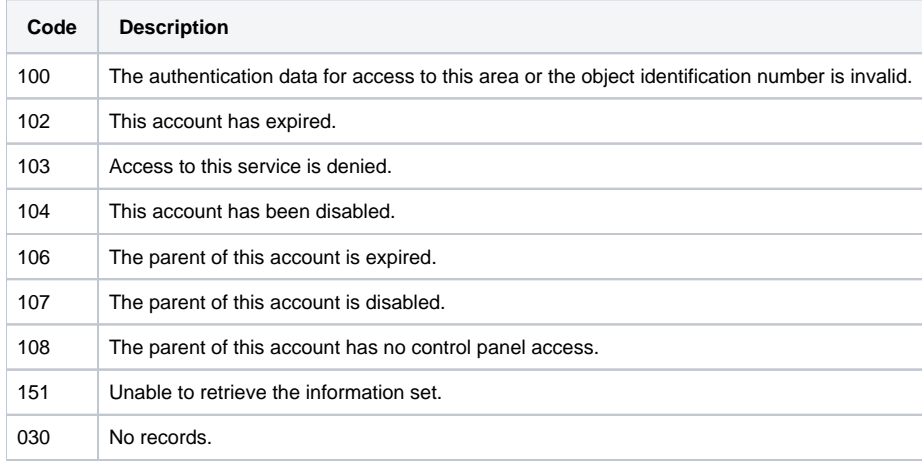

## <span id="page-3-2"></span>**GetOrganizationDetails**

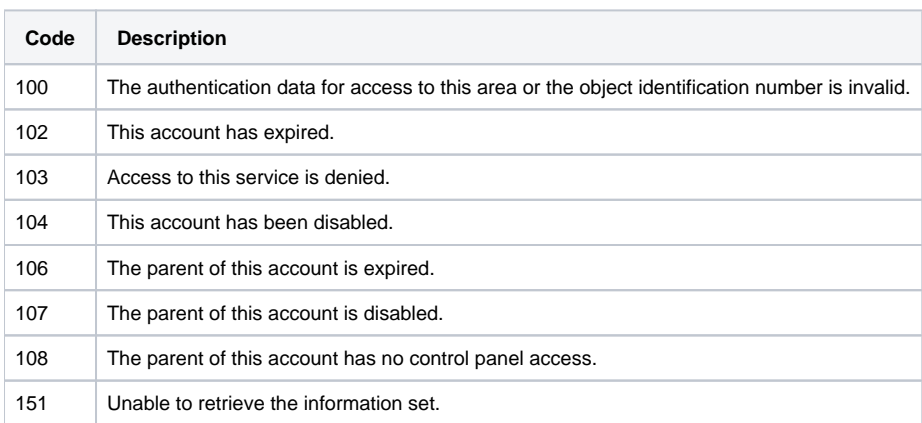

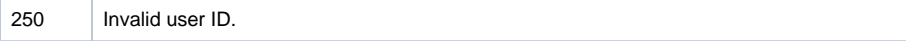

## <span id="page-4-0"></span>**DelOrganization**

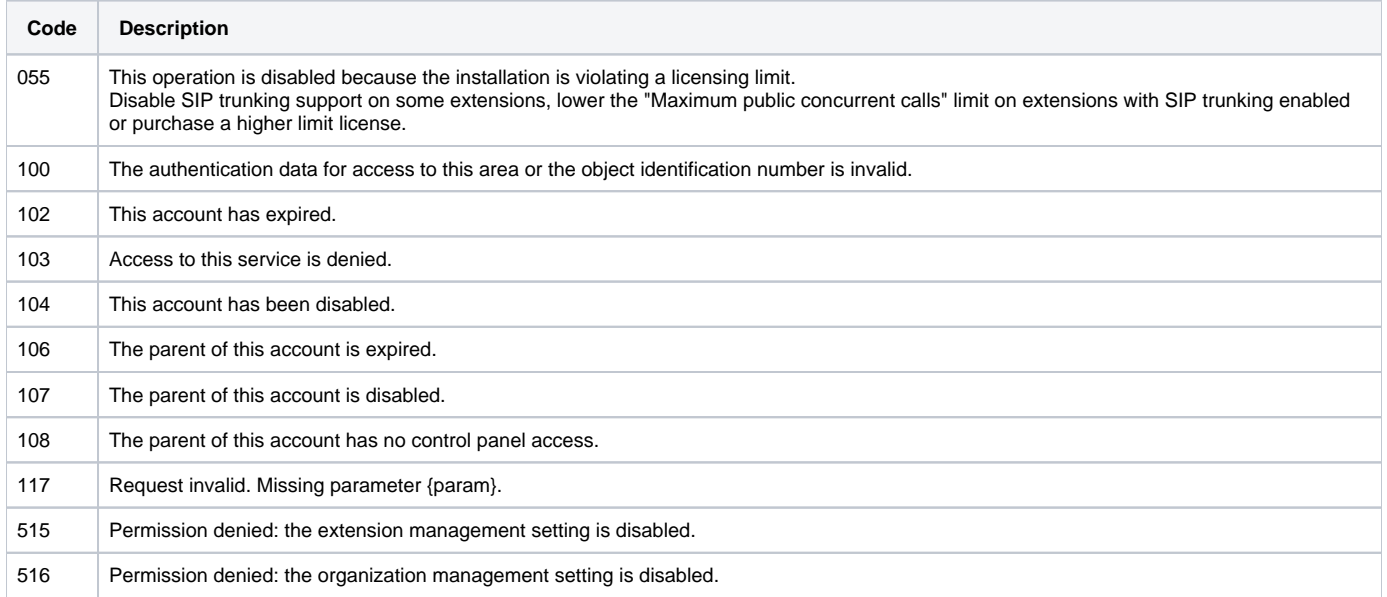

#### <span id="page-4-1"></span>**SetOrganizationPL**

 $\sim$ 

 $\overline{a}$ 

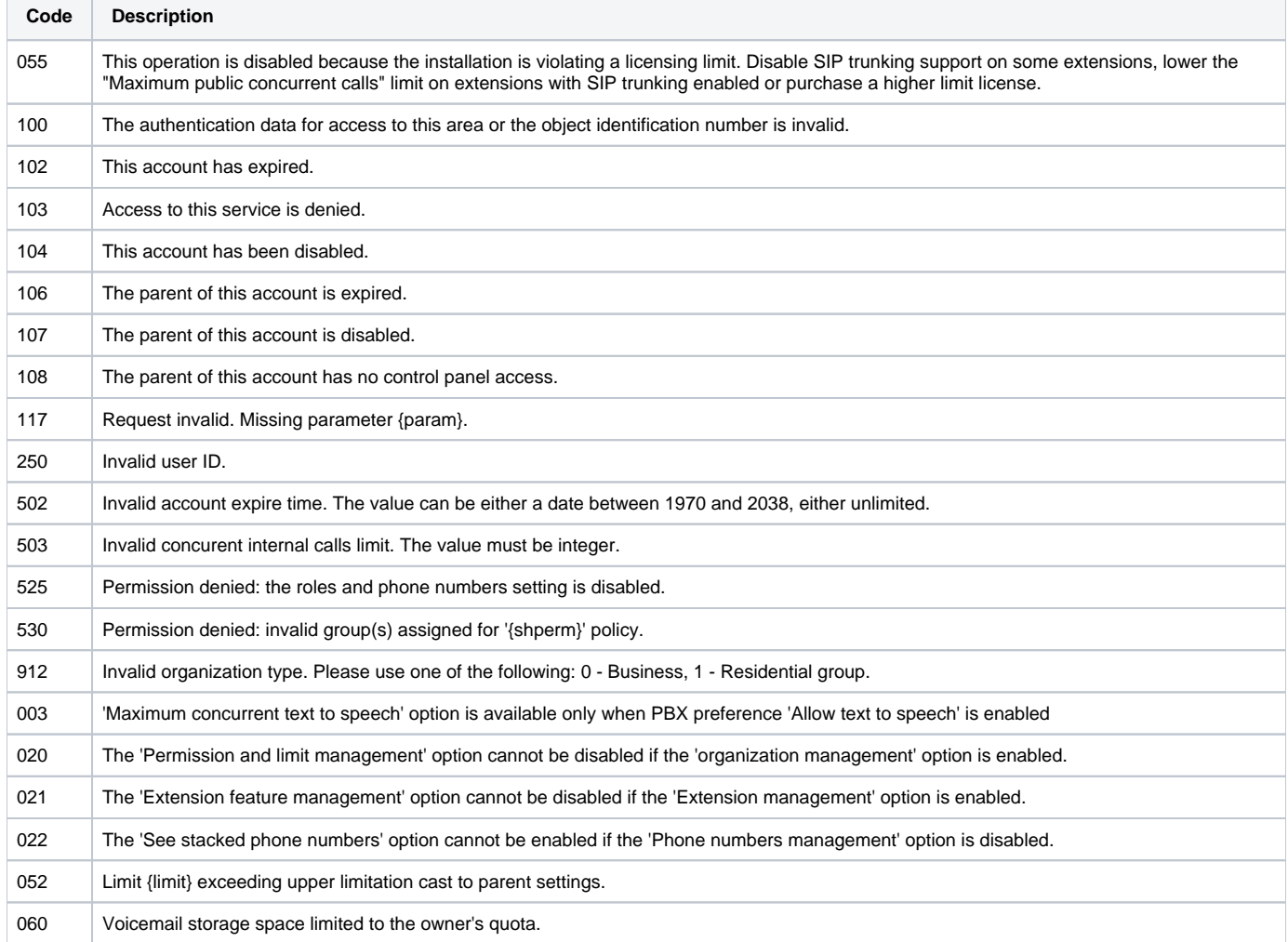

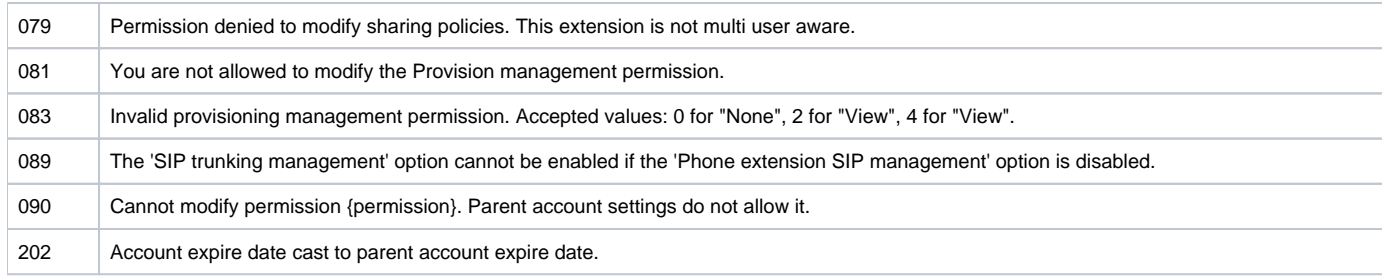

## <span id="page-5-0"></span>**UpdateOrganizationPL**

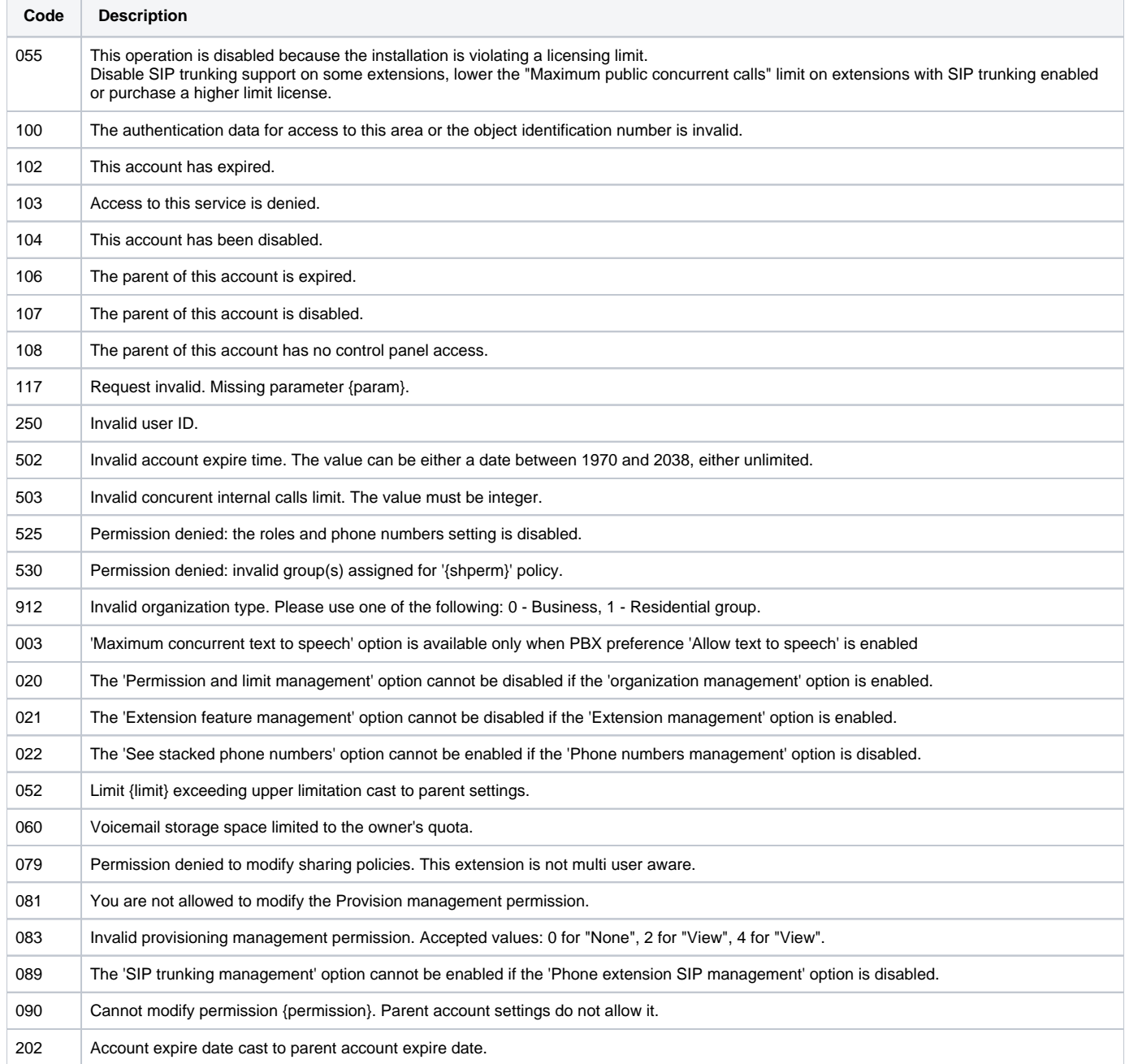

## <span id="page-5-1"></span>**GetOrganizationPL**

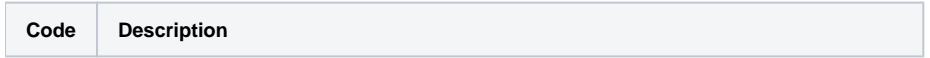

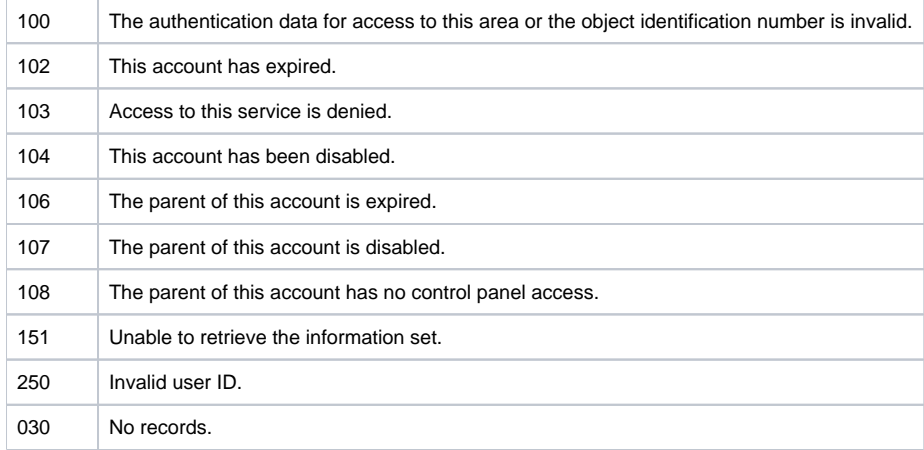

#### <span id="page-6-0"></span>**MoveOrganizations**

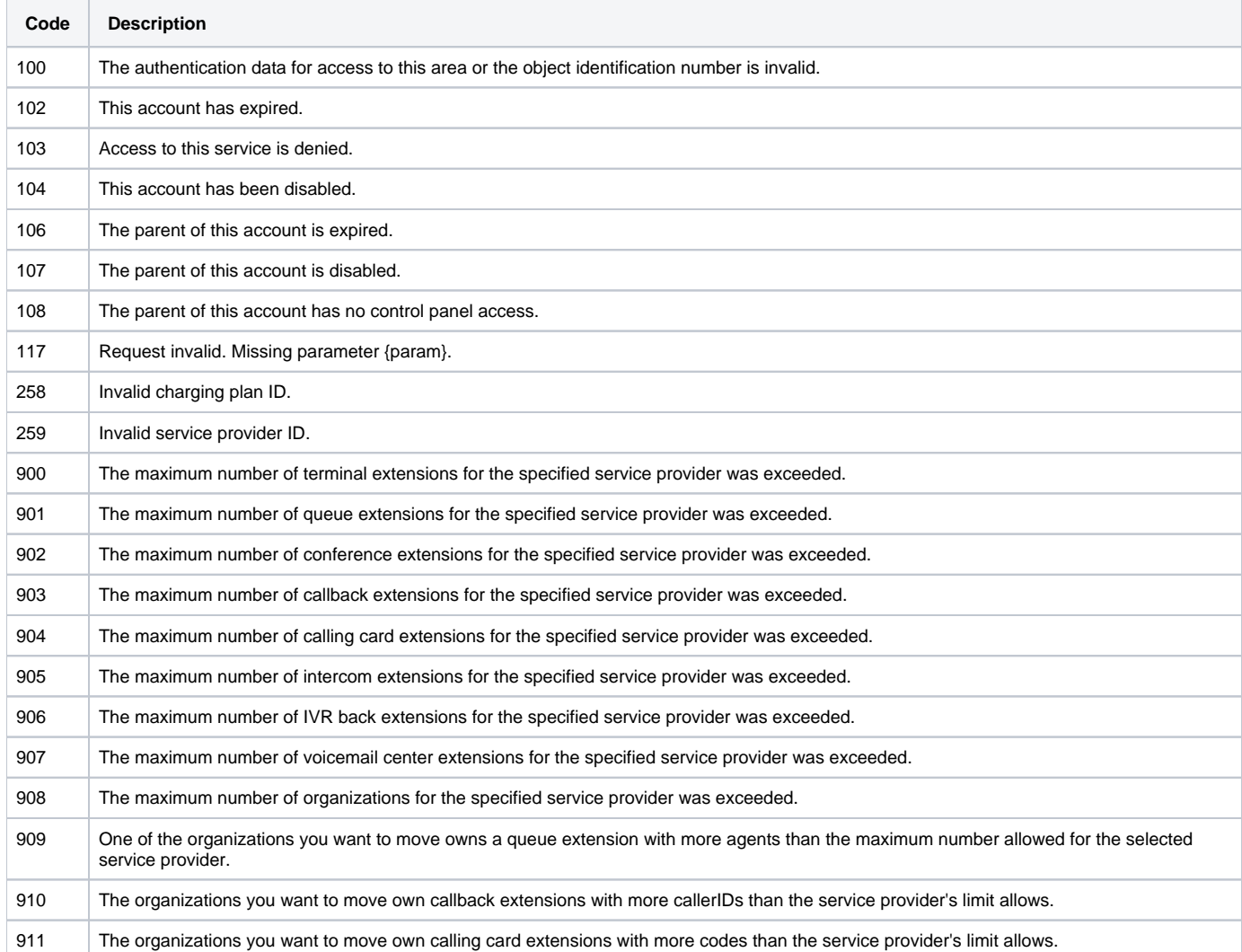